avito.tech

Москва 2024

# **Переход с python на go: год спустя**

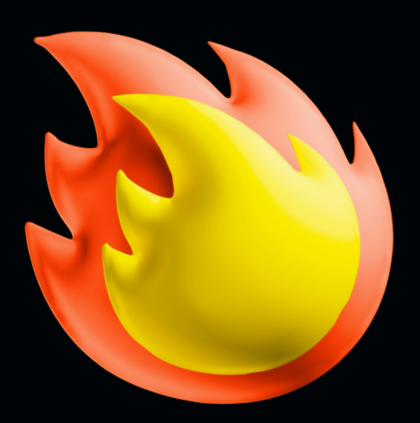

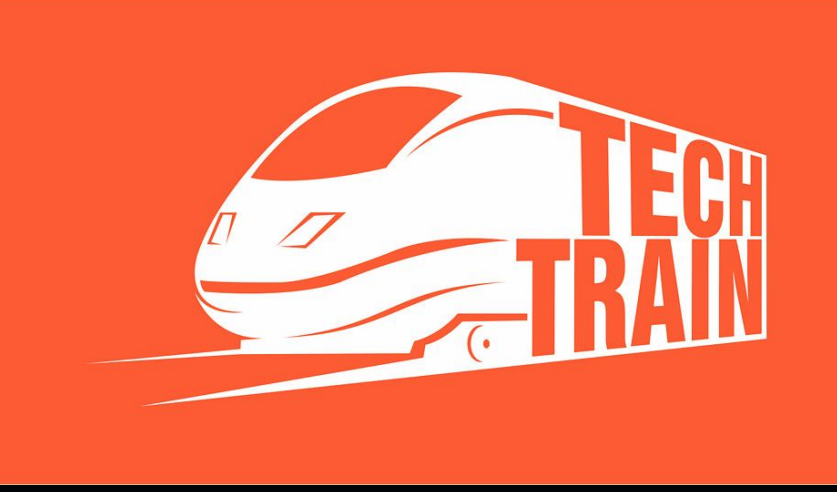

**Дмитрий Королев**

# **Дмитрий Королев**

### **Backend-разработчик в Growth**

- Software Engineer
- Профессионально занимаюсь разработкой с 2020 года.
- Рад ответить на вопросы tg: @jimiliani.

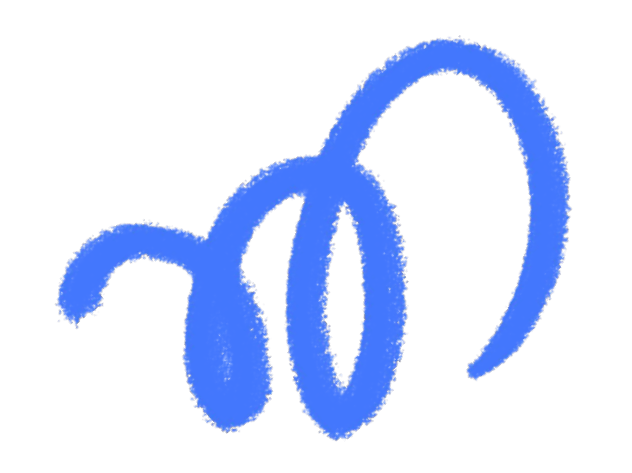

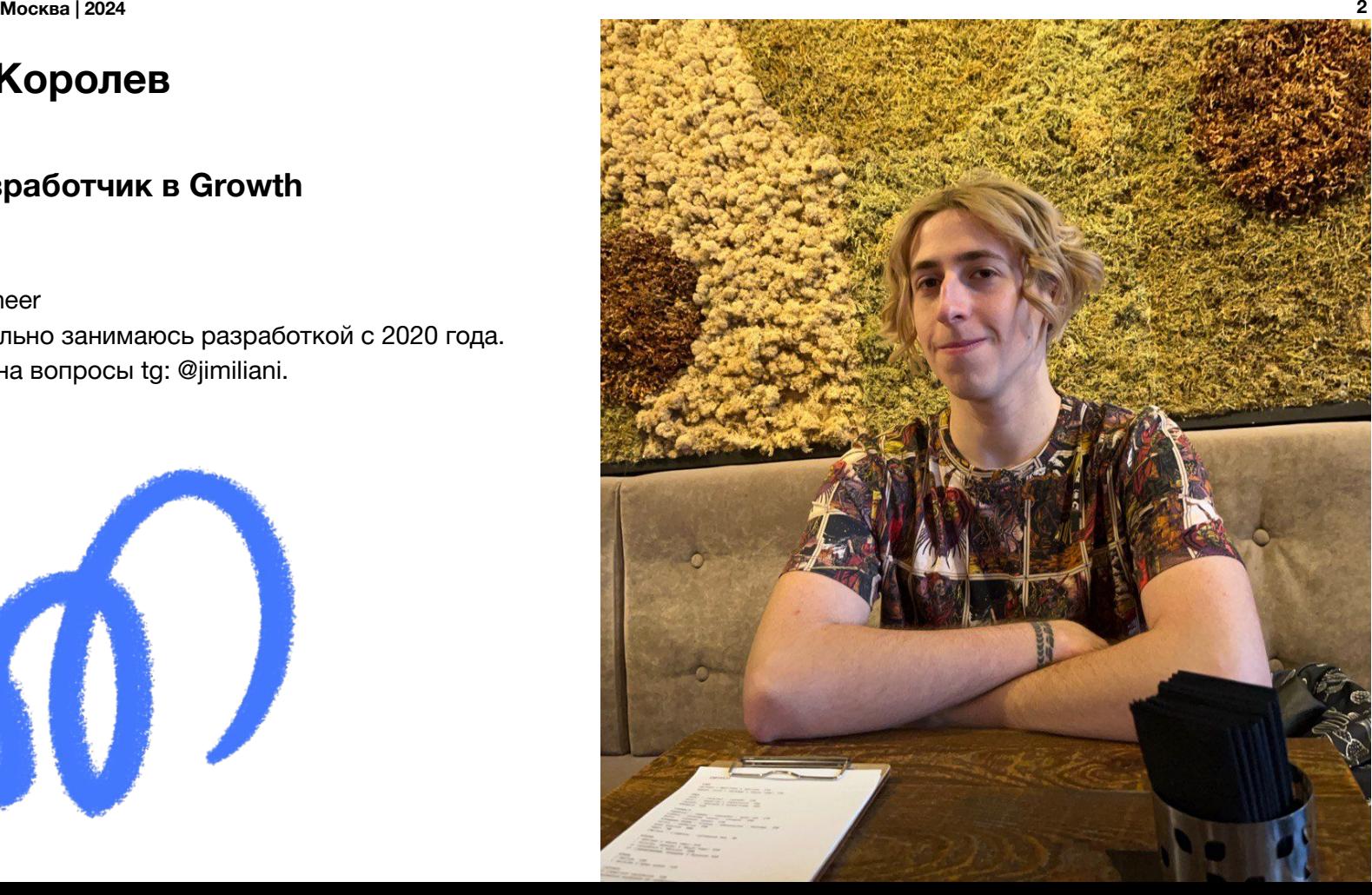

#### avito.tech p

# **Москва | 2023 20243 Статистика от StackOverflow**

65.82%

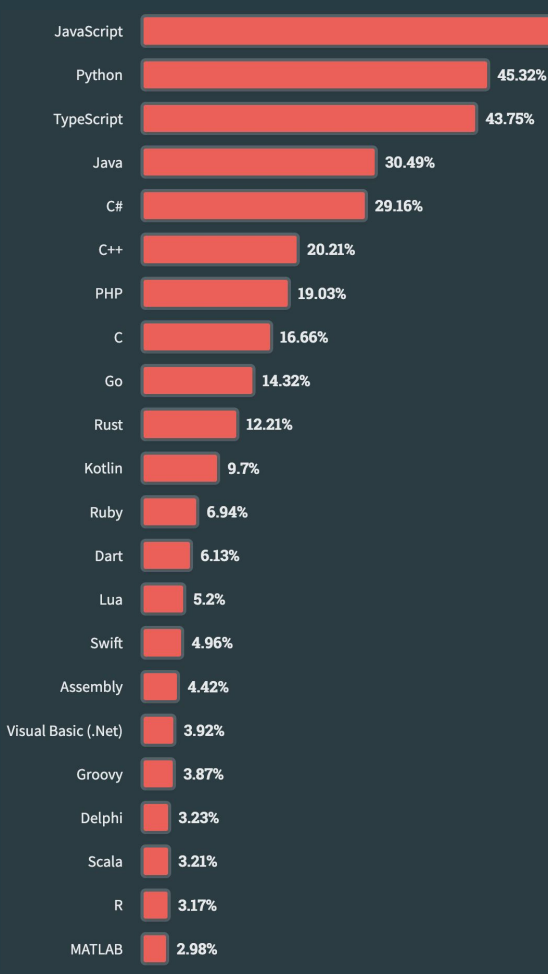

#### \*из статистики исключены языки разметки и SQL

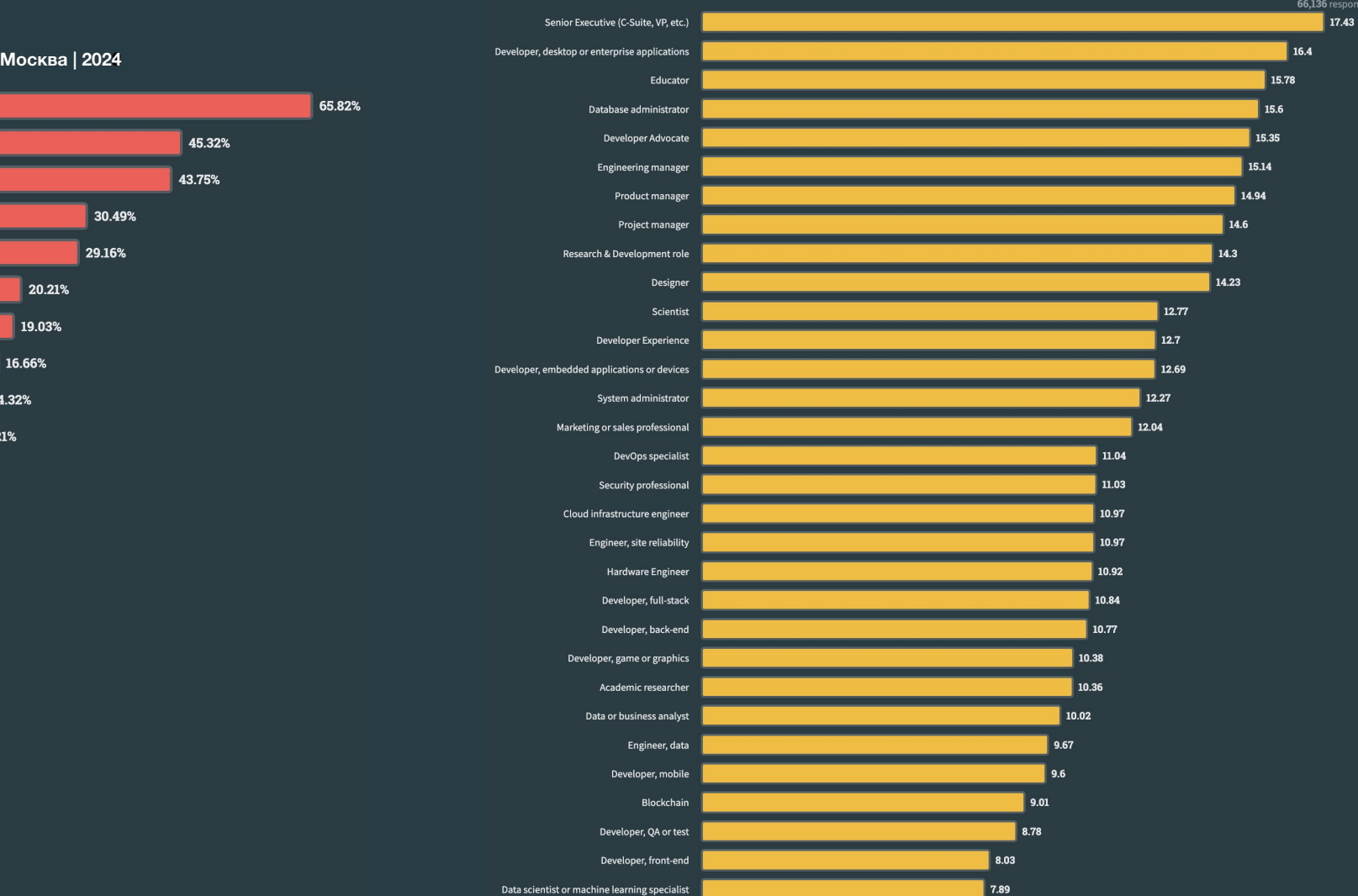

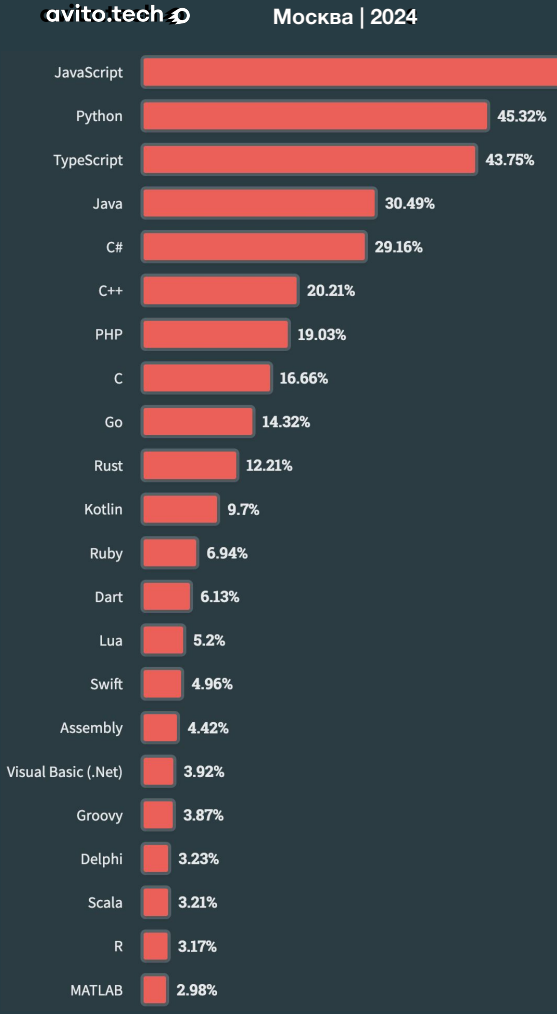

```
def factorial(n: int):
     if n == 0 or n == 1:
         return 1
     else:
         return n * factorial(n - 1)
if name == ' main ':
     result = factorial(5)
     print(f"The factorial of 5 is: {result}")
                                                  func factorial(n int) int {
                                                       if n == 0 || n == 1 {
                                                            return 1
                                                        } else {
                                                            return n * factorial(n-1)
                                                        }
                                                   }
                                                  func main() {
                                                       result := factorial(5)
                                                       fmt.Printf("The factorial of 5 is: %d", result)
                                                   }
```
01 Мы инженеры, а язык это просто инструмент

# 02

# 03

01 Мы инженеры, а язык это просто инструмент

#### Язык – это лишь набор концепций 02

# 03

01 Мы инженеры, а язык это просто инструмент

#### Язык – это лишь набор концепций O

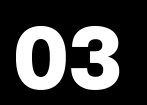

Изучение второго языка программирования – это часто более ускоренный и более гладкий процесс по сравнению с изучением первого

# **Смена языка ≠ смена технологий**

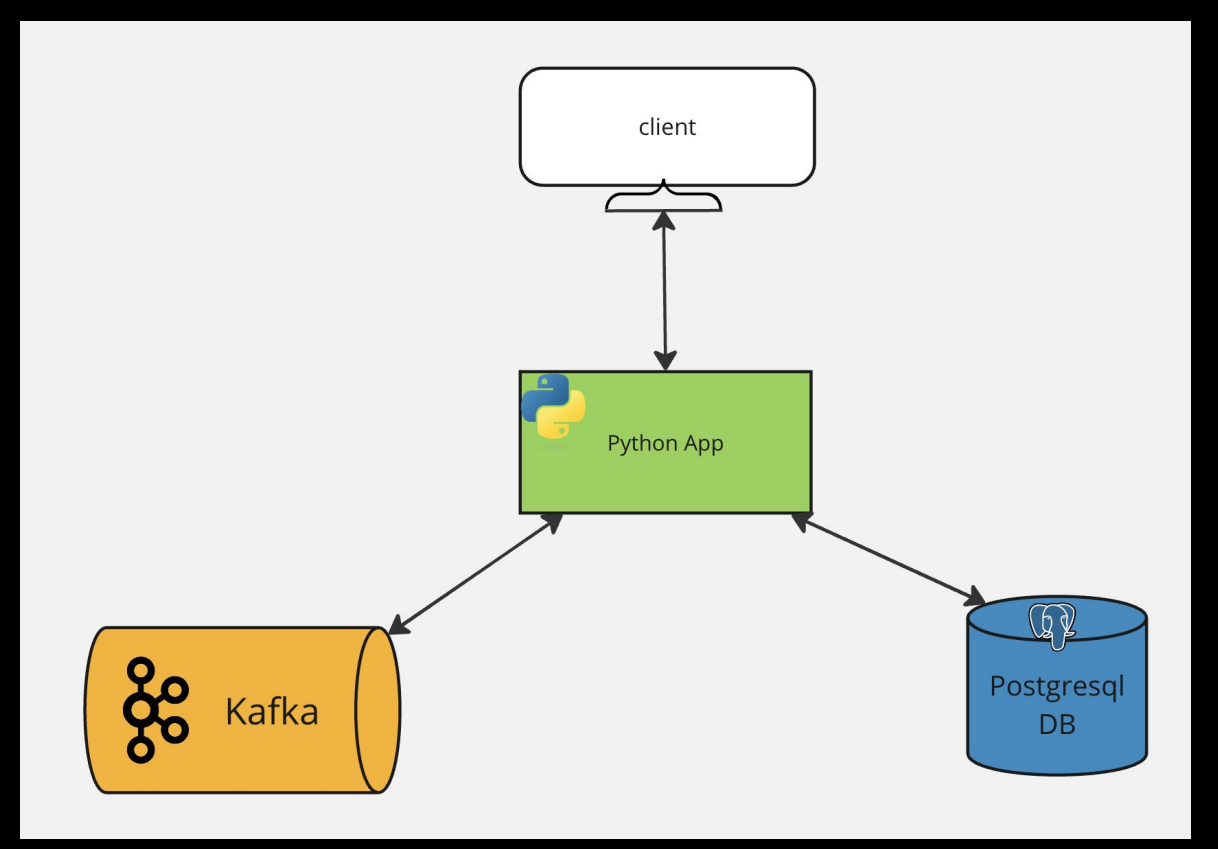

# **Смена языка ≠ смена технологий**

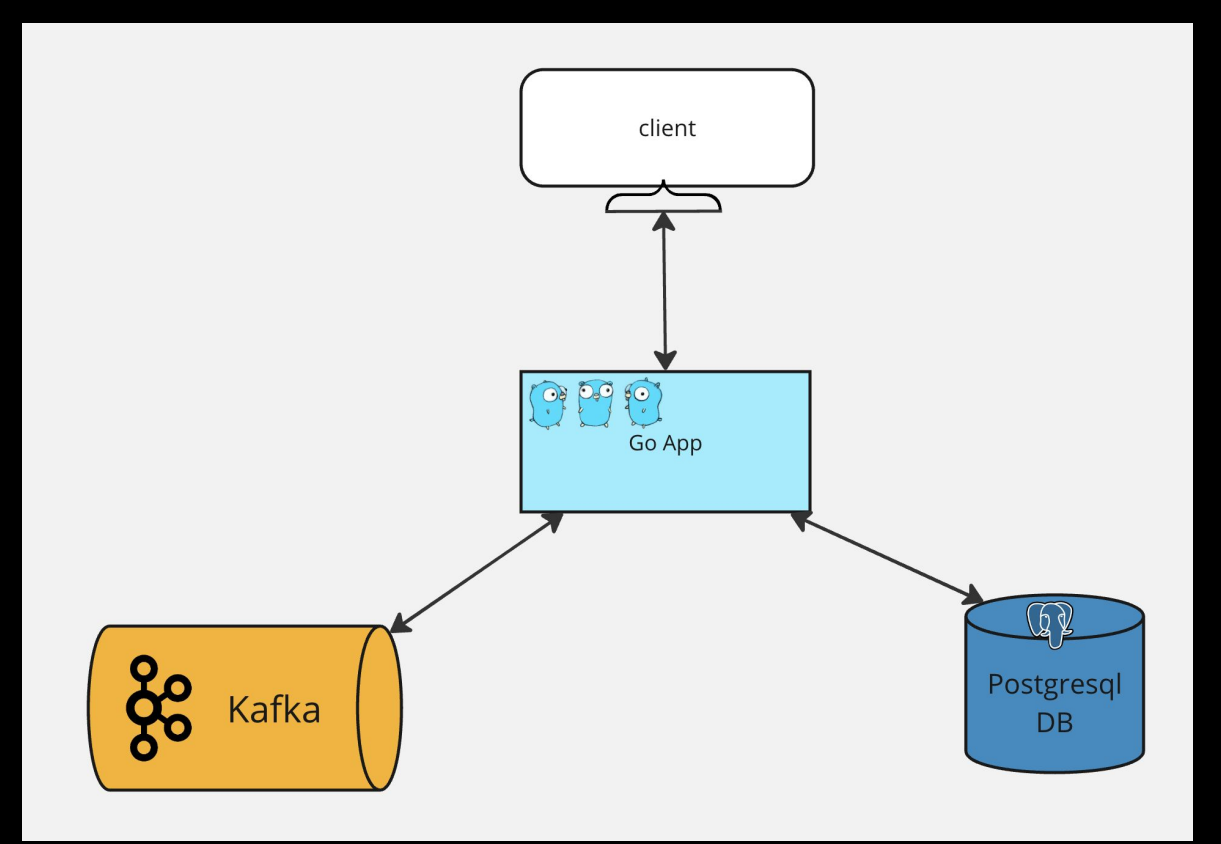

### **Смена языка ≠ смена инструментов**

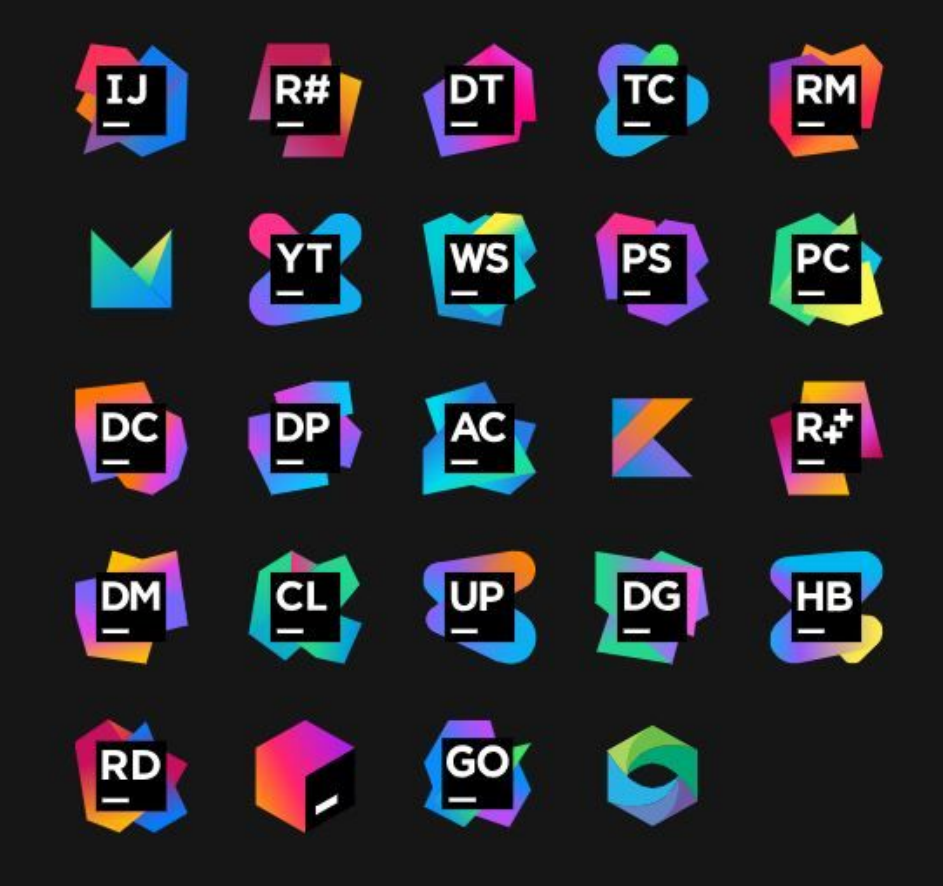

avito.tech o **Москва | 2023 202412**

### **Новое ≠ плохое**

```
async def send_req(url):
     response = requests.post(url)
     return response.text
async def main():
     url = "https://example.com/"
     with multiprocessing.Pool(processes=multiprocessing.cpu_count()) as pool:
         results = await asyncio.gather(
             *[loop.run_in_executor(pool, send_req, url) for _ in range(1000)]
     for result in results:
```

```
 print(result)
```

```
if name == " main ":
```
 **loop = asyncio.get\_event\_loop() loop.run\_until\_complete(main())**

```
func sendRequest(url string, wg *sync.WaitGroup) {
  defer wg.Done()
   resp, err := http.Post(url, "", nil)
  if err != nil {
      fmt.Printf("Error: %v\n", err)
      return
   }
   fmt.Printf("Response from %s: %s\n", url,
resp.Status)
func main() {
  url := "https://example.com/"
```

```
 for range 10000 {
    wg.Add(1)
    go sendRequest(url, &wg)
```
 **var wg sync.WaitGroup**

```
 wg.Wait()
```
# **Разница в структурах проекта**

# **Organizing a Go module**

#### **Table of Contents**

**Basic package** Basic command Package or command with supporting packages **Multiple packages** 

**Multiple commands** 

Packages and commands in the same repository Server project

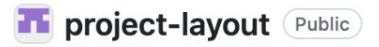

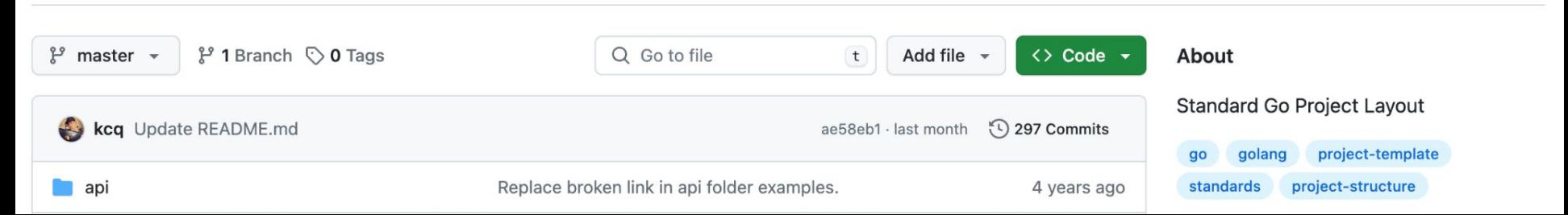

Star 44.8k

☆

양 Fork 4.8k

⊙ Watch 574

```
func SomeFuncWithOptionalParams(ctx context.Context, param1 *int, param2 *string, param3 *bool) {
     // some logic
}
func main() {
```

```
 ctx := context.Background()
    SomeFuncWithOptionalParams(ctx, nil, nil, nil)
}
```
#### **Overview**

Package context defines the Context type, which carries deadlines, cancellation signals, and other request-scoped values across API boundaries and between processes.

```
func SomeFuncWithOptionalParams(ctx context.Context) {
     param1 := ctx.Value("param1")
     param2 := ctx.Value("param2")
     param3 := ctx.Value("param3")
     fmt.Println(param1, param2, param3)
}
func main() {
     ctx := context.Background()
     ctx = context.WithValue(ctx, "param1", 1)
     ctx = context.WithValue(ctx, "param1", "val")
     ctx = context.WithValue(ctx, "param1", true)
     SomeFuncWithOptionalParams(ctx)
}
```
#### **Overview**

Package context defines the Context type, which carries deadlines, cancellation signals, and other request-scoped values across API boundaries and between processes.

Use context Values only for request-scoped data that transits processes and APIs, not for passing optional parameters to functions.

avito.tech o **Москва | 2023 202418**

### **Опциональные параметры**

```
type OptionalParams struct {
     param1 *int
     param2 *string
     param3 *bool
func SomeFuncWithOptionalParams(ctx context.Context, params OptionalParams) {
     if params.param1 != nil {
         fmt.Println(params.param1)
     if params.param2 != nil {
         fmt.Println(params.param2)
     if params.param3 != nil {
         fmt.Println(params.param3)
func main() {
     ctx := context.Background()
     param1 := 1
     param2 := "val"
    param3 := true
     SomeFuncWithOptionalParams(ctx, OptionalParams{})
     SomeFuncWithOptionalParams(ctx, OptionalParams{
        param1: &param1,
        param2: &param2,
        param3: &param3,
     })
```
avito.tech o **Москва | 2023 202419**

# **Обработка ошибок**

```
func sendRequest(url string, wg *sync.WaitGroup) {
   defer wg.Done()
 resp, err := http.Post(url, "", nil
)
   if err != nil {
      fmt.Printf("Error: %v\n", err)
      return
   }
   fmt.Printf("Response from %s: %s\n", url, resp.Status) }
func main() {
   url := "https://example.com/"
   var wg sync.WaitGroup
   for range 10000 {
 wg.Add(
1
)
      go sendRequest(url, &wg)
   }
   wg.Wait() }
```
# **if err != nil**

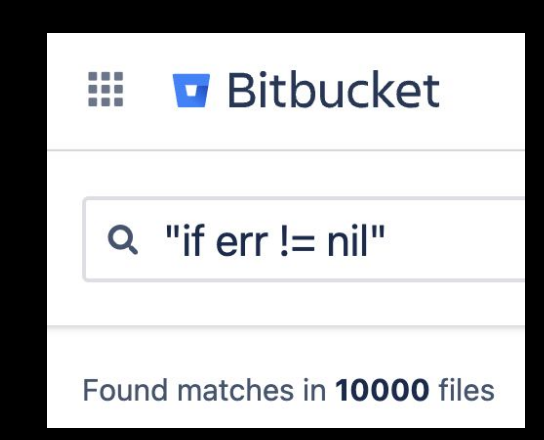

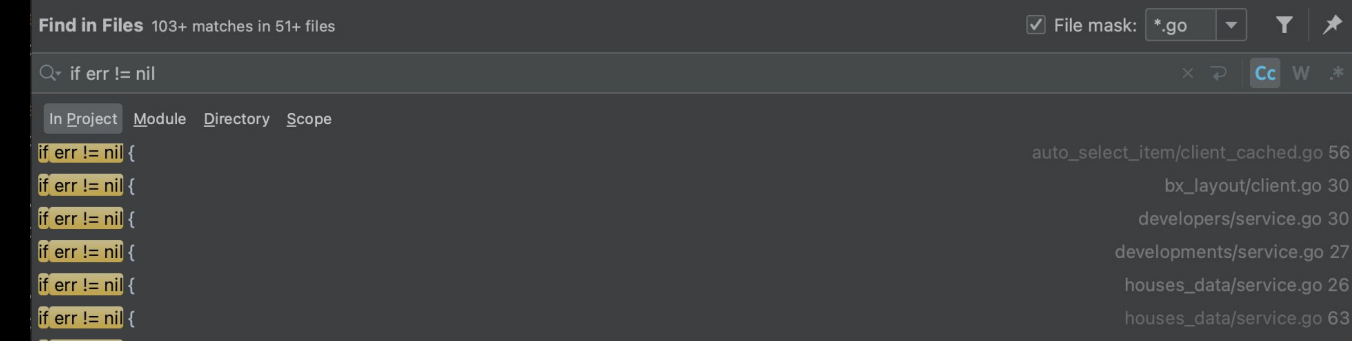

# **Разные проекты – разные языки**

### **Python Golang**

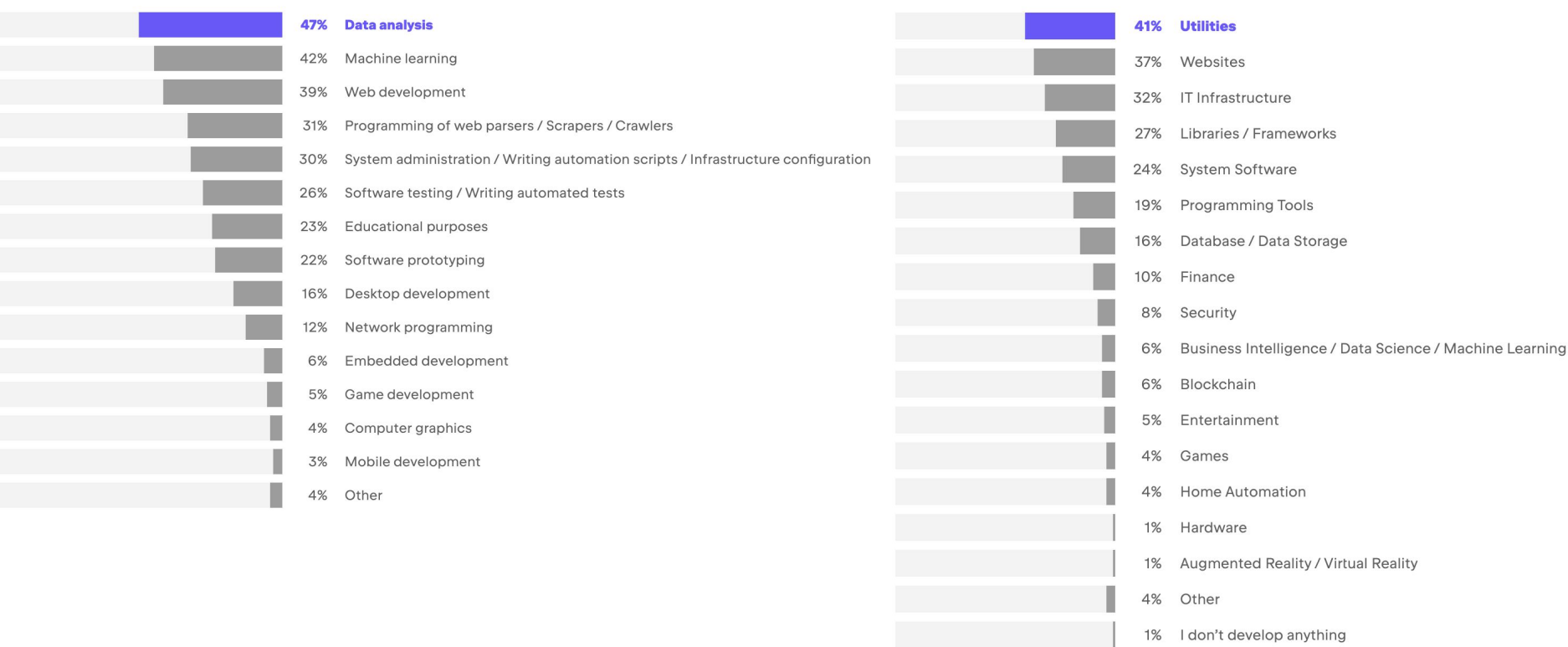

# **Avito Statistics**

Когда вы впервые столкнулись с необходимостью профессионально писать на го? 72 ответа

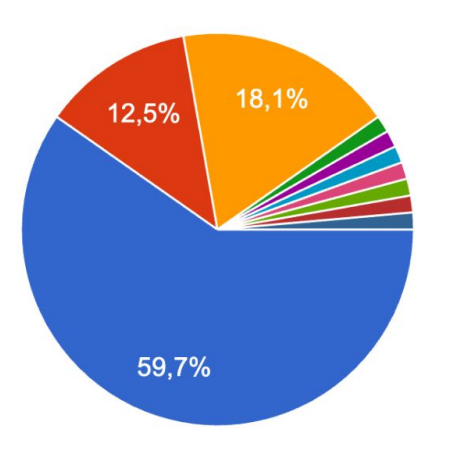

При смене места работы При смене проекта без смены мест... Язык начали использовать на текущ... Другое, но лень расписывать Искал работу с Go После того как пришел в Авито Появился язык первая работа, сразу на го тут во время тишейпинга (до этого мини pet-проекты и cli-утилиты) • Целенаправленно сменил место работы, чтобы писать на го:)

# **Best Practice**

**from typing import List**

```
def should_use(annotations: List[str]) -> bool:
     print("It is awesome")
     return True
```
**import "fmt"**

**}**

```
func main() {
     var types []string
     var strictTyping bool = true
     if strictTyping {
         fmt.Printf("Allowed types: %v", types)
     }
```
# **Best Practice**

### **Москва | 2023 202424**

Simple, Poetic, Pithy

Don't communicate by sharing memory, share memory by communicating.

Concurrency is not parallelism.

Channels orchestrate; mutexes serialize.

The bigger the interface, the weaker the abstraction.

Make the zero value useful.

interface{} says nothing.

Gofmt's style is no one's favorite, yet gofmt is everyone's favorite.

A little copying is better than a little dependency.

Syscall must always be guarded with build tags.

Cgo must always be guarded with build tags.

Cgo is not Go.

With the unsafe package there are no guarantees.

Clear is better than clever.

Reflection is never clear.

Errors are values.

Don't just check errors, handle them gracefully.

Design the architecture, name the components, document the details.

# **Best Practice**

### **PEP 8 - Style Guide for Python Code**

Author: Guido van Rossum < quido at python.org>, Barry Warsaw < barry at python.org>, Alyssa Coghlan <ncoghlan at gmail.com>

**Status: Active Type: Process Created: 05-Jul-2001** Post-History: 05-Jul-2001, 01-Aug-2013

Table of Contents

#### **Introduction**

This document gives coding conventions for the Python code comprising the standard library in the main Python distribution. Please see the companion informational PEP describing style guidelines for the C code in the C implementation of Python.

This document and PEP 257 (Docstring Conventions) were adapted from Guido's original Python Style Guide essay, with some additions from Barry's style guide [2].

This style guide evolves over time as additional conventions are identified and past conventions are rendered obsolete by changes in the language itself.

Many projects have their own coding style guidelines. In the event of any conflicts, such project-specific guides take precedence for that project.

# **Почему я сменил язык?**

```
df = pd.DataFrame({"column1": [1.1]})
df["column1"] =
df["column1"].astype("float32")
print(df.dtypes)
df.to_csv("some.csv", index=False)
df_new = pd.read_csv("some.csv")
print(df_new.dtypes)
```

```
column1 float32
dtype: object
```
**column1 float64 dtype: object**

# **Разные языки – разные проекты**

### **Python Golang**

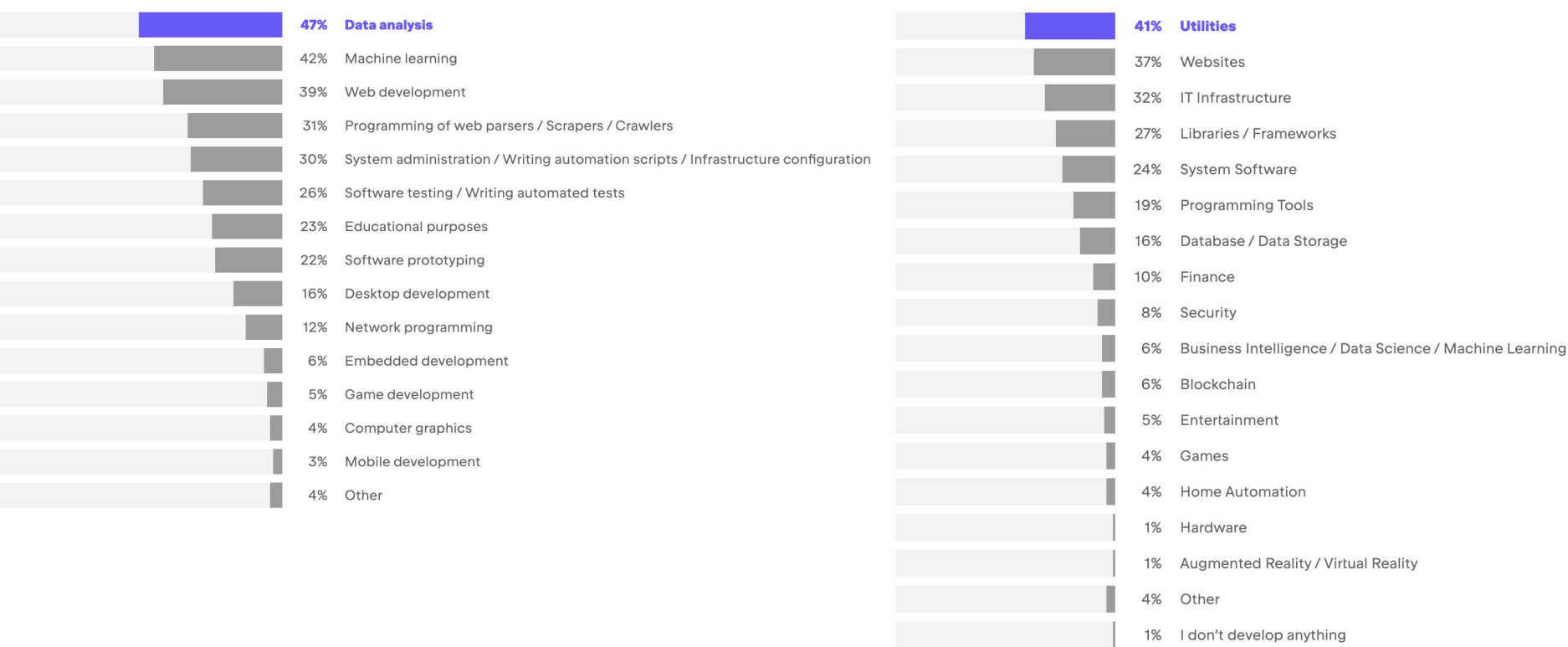

# **Новый язык – новое дыхание**

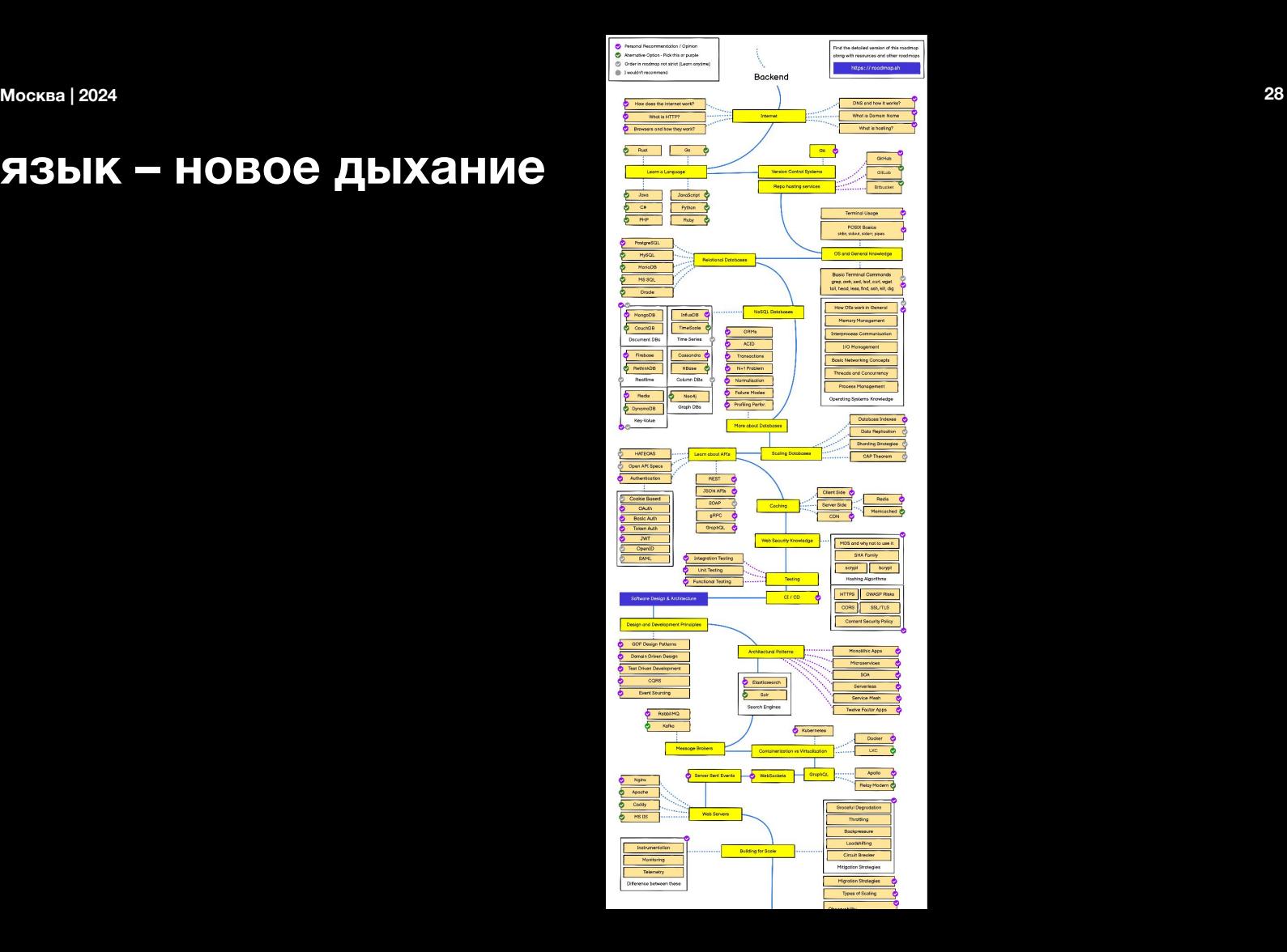

# **Новый язык – новое дыхание**

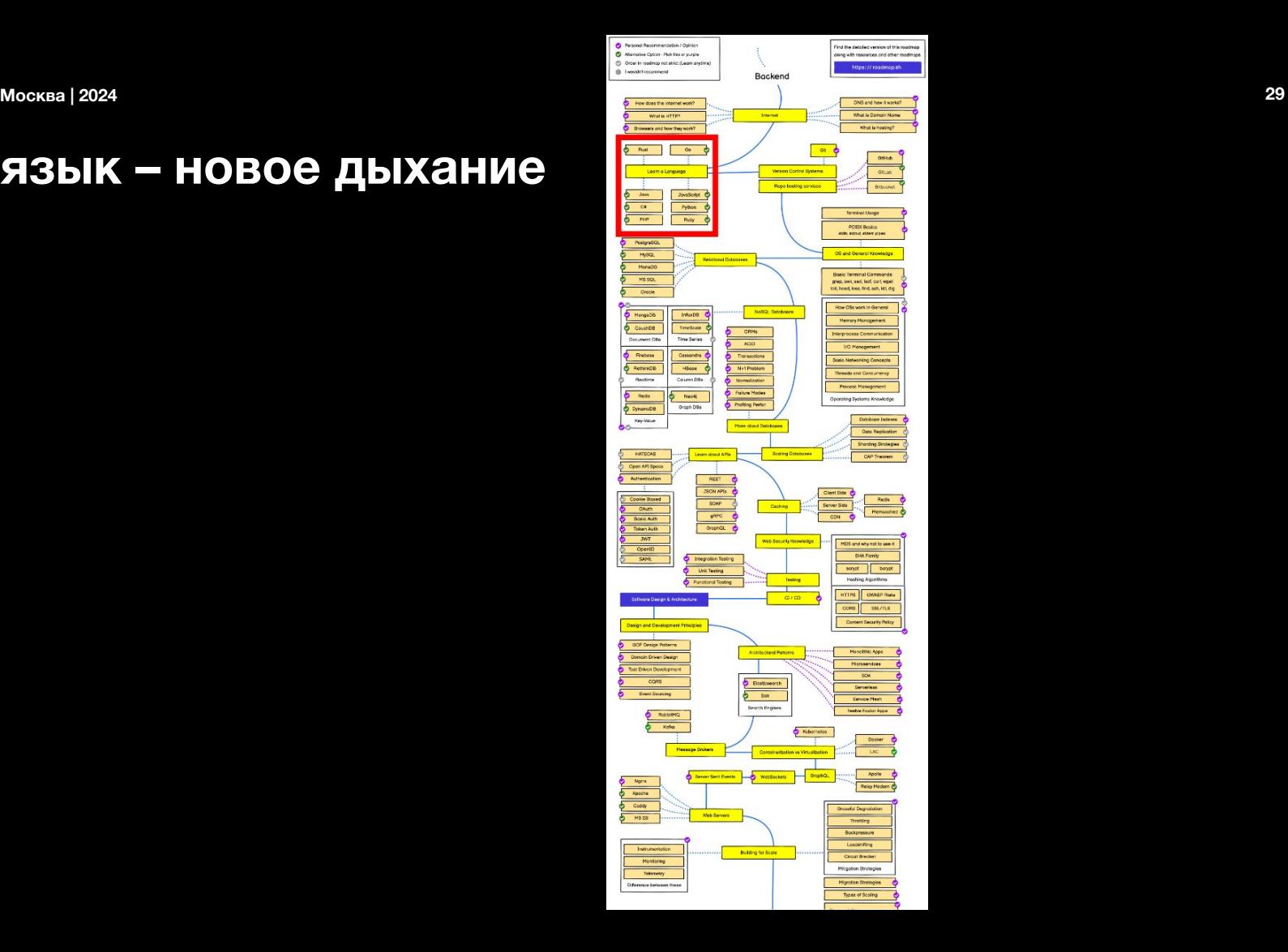

# **Как научиться?**

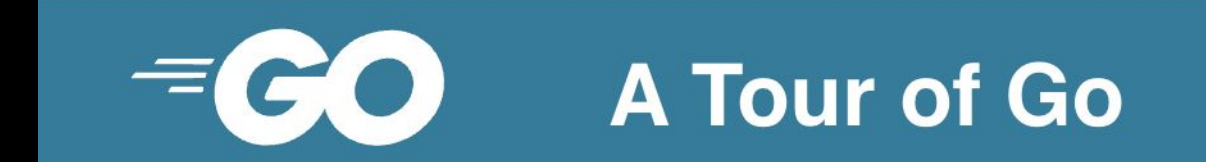

# Hello, 世界

Welcome to a tour of the Go programming language.

# **Как научиться?**

#### **Basics**

The starting point, learn all the basics of the language.

Declaring variables, calling functions, and all the things you need to know before moving to the next lessons.

Packages, variables, and functions.

Learn the basic components of any Go program.

Flow control statements: for, if, else, switch and defer

Learn how to control the flow of your code with conditionals, loops, switches and defers.

#### More types: structs, slices, and maps.

Learn how to define types based on existing ones: this lesson covers structs, arrays, slices, and maps.

#### **Methods and interfaces**

Learn how to define methods on types, how to declare interfaces, and how to put everything together.

#### **Methods and interfaces**

This lesson covers methods and interfaces, the constructs that define objects and their behavior.

#### **Generics**

Learn how to use type parameters in Go functions and structs.

#### **Generics**

Go supports generic programming using type parameters. This lesson shows some examples for employing generics in your code.

#### **Concurrency**

Go provides concurrency features as part of the core language.

This module goes over goroutines and channels, and how they are used to implement different concurrency patterns.

#### **Concurrency**

Go provides concurrency constructions as part of the core language. This lesson presents them and gives some examples on how they can be used.

# **Как научиться?**

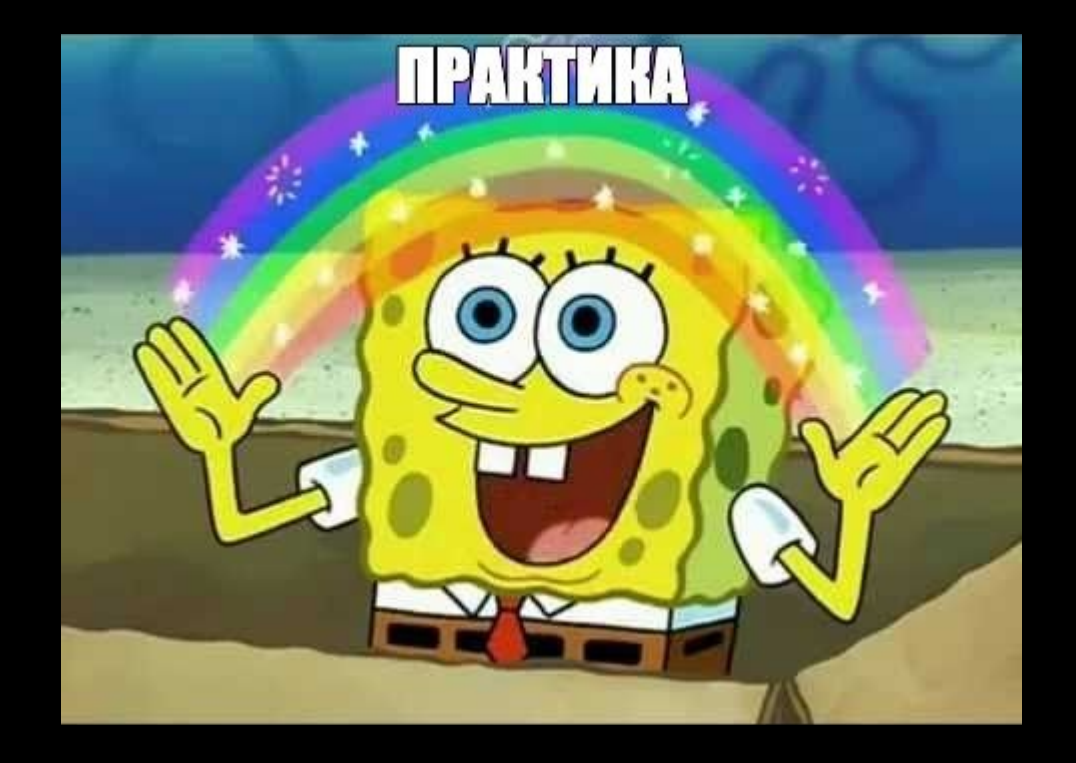

# **Практикуемся**

**Москва | 2023 202433 class BookRepository: def \_\_init\_\_(self):**

 **self.books = []**

 **def get\_books(self): return self.books**

 **def add\_book(self, book): self.books.append(book)**

**class BookService: def \_\_init\_\_(self, repo): self.repository = repo**

> **def get\_books(self): books = [] for book in self.repository.get\_books(): books.append(json.loads(book)) return books**

> **def add\_book(self, book\_data): json\_book\_data = json.dumps(book\_data) self.repository.add\_book(json\_book\_data) return json\_book\_data**

```
if name == ' main ': book_repository = BookRepository()
     book_service = BookService(book_repository)
     book_service.add_book({"title": "Тошнота", "author": "Сартр"})
     print(book_service.get_books())
```

```
avito.tech o
                Москва | 2023 202434
class BookRepository
:
    def __init__(self):
       self.books = []
    def get_books(self):
       return self.books
    def add_book(self, book):
       self.books.append(book)
class BookService
:
    def __init__(self, repo):
       self.repository = repo
    def get_books(self):
       books = []
       for book in self.repository.get_books():
           books.append(json.loads(book))
       return books
    def add_book(self, book_data):
       json_book_data = json.dumps(book_data)
       self.repository.add_book(json_book_data)
       return json_book_data
if __name__ == '__main__'
:
    book_repository = BookRepository()
book service = BookService(book_repository)
    book_service.add_book(
 {"title": "Тошнота", "author": "Сартр"
}
```

```
 print(book_service.get_books())
```
 **)**

```
type BookRepository struct {
    books []string }
```
**type BookService struct { repository BookRepository**

**}**

**}**

**func main() {**

```
avito.tech o
         Москва | 2023 202435
class BookRepository:
  def __init__(self):
     self.books = []
```
 **def get\_books(self): return self.books**

 **def add\_book(self, book): self.books.append(book)**

```
class BookService:
```
 **def \_\_init\_\_(self, repo): self.repository = repo**

```
 def get_books(self):
    books = []
     for book in self.repository.get_books():
         books.append(json.loads(book))
     return books
```

```
 def add_book(self, book_data):
     json_book_data = json.dumps(book_data)
     self.repository.add_book(json_book_data)
     return json_book_data
```

```
book service = BookService(book_repository)
if name == ' main ': book_repository = BookRepository()
    book_service.add_book(
         {"title": "Тошнота", "author": "Сартр"}
     )
    print(book_service.get_books())
```

```
type BookRepository struct {
    books []string
}
```
**func (r \*BookRepository) getBooks() []string {}**

**func (r \*BookRepository) addBook(book string) {}**

**type BookService struct { repository BookRepository**

**func (s \*BookService) getBooks() []map[string]string {}**

**func (s \*BookService) addBook(bookData map[string]string) string {}**

```
func main() {
```
**}**

**}**

# **Практикуемся**

```
class BookRepository:
     def __init__(self):
         self.books = []
     def get_books(self):
```
 **return self.books**

```
 def add_book(self, book):
     self.books.append(book)
```

```
type BookRepository struct {
     books []string
}
```
**func (r \*BookRepository) getBooks() []string {}**

```
func (r *BookRepository) addBook(book string) {}
```

```
func NewBookRepository() BookRepository {
     return BookRepository{books: []string{}}
}
```
# **Практикуемся**

```
class BookRepository:
     def __init__(self):
         self.books = []
     def get_books(self):
         return self.books
     def add_book(self, book):
```
 **self.books.append(book)**

```
type BookRepository struct {
     books []string
}
```

```
func (r *BookRepository) getBooks() []string {
     return r.books
}
```

```
func (r *BookRepository) addBook(book string) {
     r.books = append(r.books, book)
}
```

```
func NewBookRepository() BookRepository {
     return BookRepository{books: []string{}}
}
```

```
avito.tech o
```

```
Практикуемся
```

```
class BookService:
     def __init__(self, repo):
         self.repository = repo
    def get_books(self):
         books = []
```

```
 for book in self.repository.get_books():
     books.append(json.loads(book))
 return books
```

```
 def add_book(self, book_data):
     json_book_data = json.dumps(book_data)
     self.repository.add_book(json_book_data)
     return json_book_data
```

```
Москва | 2023 202438
 repository BookRepository
                   type BookService struct {
                   }
```
**}**

```
func (s *BookService) getBooks() ([]map[string]string, error) {
     var books []map[string]string
     for _, book := range s.repository.getBooks() {
         var bookData map[string]string
         err := json.Unmarshal([]byte(book), &bookData)
         if err != nil {
             return nil, fmt.Errorf("failed to get books: %w", err)
 }
         books = append(books, bookData)
 }
     return books, nil
}
func (s *BookService) addBook(bookData map[string]string) (string,
error) {
```

```
 jsonBookData, err := json.Marshal(bookData)
    if err != nil {
        return "", fmt.Errorf("failed to marshall json: %w", err)
 }
    s.repository.addBook(string(jsonBookData))
    return string(jsonBookData), nil
```

```
func NewBookService(repo BookRepository) BookService {
     return BookService{repository: repo}
}
```
# **Практикуемся**

```
if name == ' main ': book_repository = BookRepository()
    book_service = BookService(book_repository)
    book_service.add_book(
         {"title": "Тошнота", "author": "Сартр"}
 )
    print(book_service.get_books())
```

```
func main() {
    bookRepository := NewBookRepository()
    bookService := NewBookService(bookRepository)
    _, err := bookService.addBook(
         map[string]string{"title": "Тошнота", "author": "Сартр"},
 )
    if err != nil {
         fmt.Println(fmt.Errorf("failed to add book: %w", err))
 }
    books, err := bookService.getBooks()
    if err != nil {
         fmt.Println(fmt.Errorf("failed to get booksL %w", err))
 }
     for _, book := range books {
         fmt.Println(book)
 }
}
```
#### avito.tech o **Москва | 2023 202440**

 $=$  GO

# **Куда развиваться дальше?**

Why Go  $\sim$ 

Learn Docs  $\blacktriangledown$ 

Community  $\blacktriangleright$ Packages

#### **Documentation**

The Go programming language is an open source project to make programmers more productive.

Go is expressive, concise, clean, and efficient, Its concurrency mechanisms make it easy to write programs that get the most out of multicore and networked machines, while its novel type system enables flexible and modular program construction. Go compiles quickly to machine code yet has the convenience of garbage collection and the power of run-time reflection. It's a fast, statically typed, compiled language that feels like a dynamically typed, interpreted language.

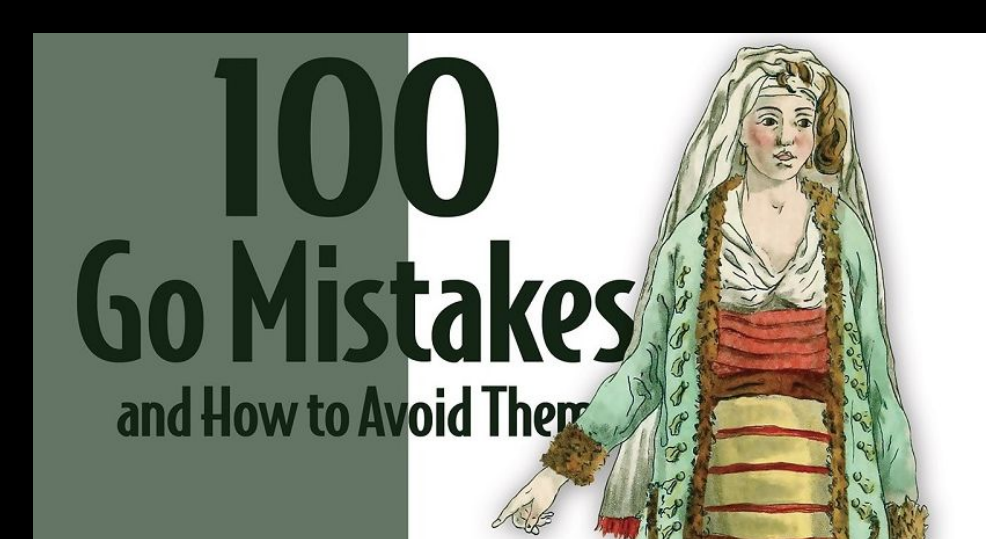

#### **The Go Blog**

Robust generic functions on slices, 22 February 2024 Valentin Deleplace Avoiding memory leaks in the slices package.

Routing Enhancements for Go 1.22, 13 February 2024 Jonathan Amsterdam, on behalf of the Go team Go 1.22's additions to patterns for HTTP routes.

Go 1.22 is released!, 6 February 2024 Eli Bendersky, on behalf of the Go team Go 1.22 enhances for loops, brings new standard library functionality and improves performance.

Share your feedback about developing with Go, 23 January 2024 Alice Merrick, for the Go team Help shape the future of Go by sharing your thoughts via the Go Developer Survey

Finding unreachable functions with deadcode, 12 December 2023 Alan Donovan deadcode is a new command to help identify functions that cannot be called.

Go Developer Survey 2023 H2 Results, 5 December 2023 Todd Kulesza What we learned from our 2023 H2 developer survey

Fourteen Years of Go. 10 November 2023 Russ Cox, for the Go team Happy Birthday, Go!

## **Занимайтесь тем, что любите и не переставайте развиваться**

### **Дмитрий Королев**

**t.me/jimiliani**

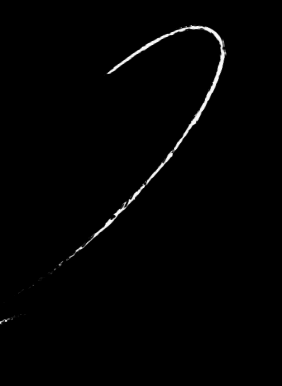

Изучить новый ЯП проще, чем кажется

А процесс изучения может подарить те же положительные эмоции, которые когда-то привели вас в профессиональную разработку

avito.tech

Москва 2024

# **Переход с python на go: год спустя**

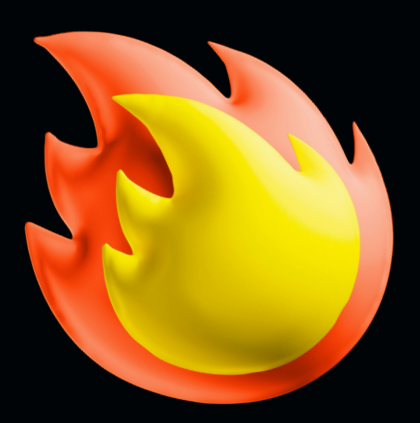

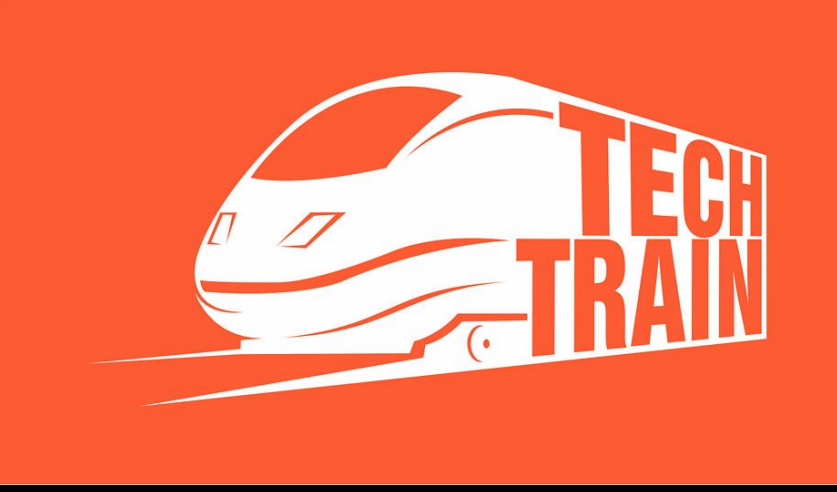

**Дмитрий Королев**